Updated Instruction:

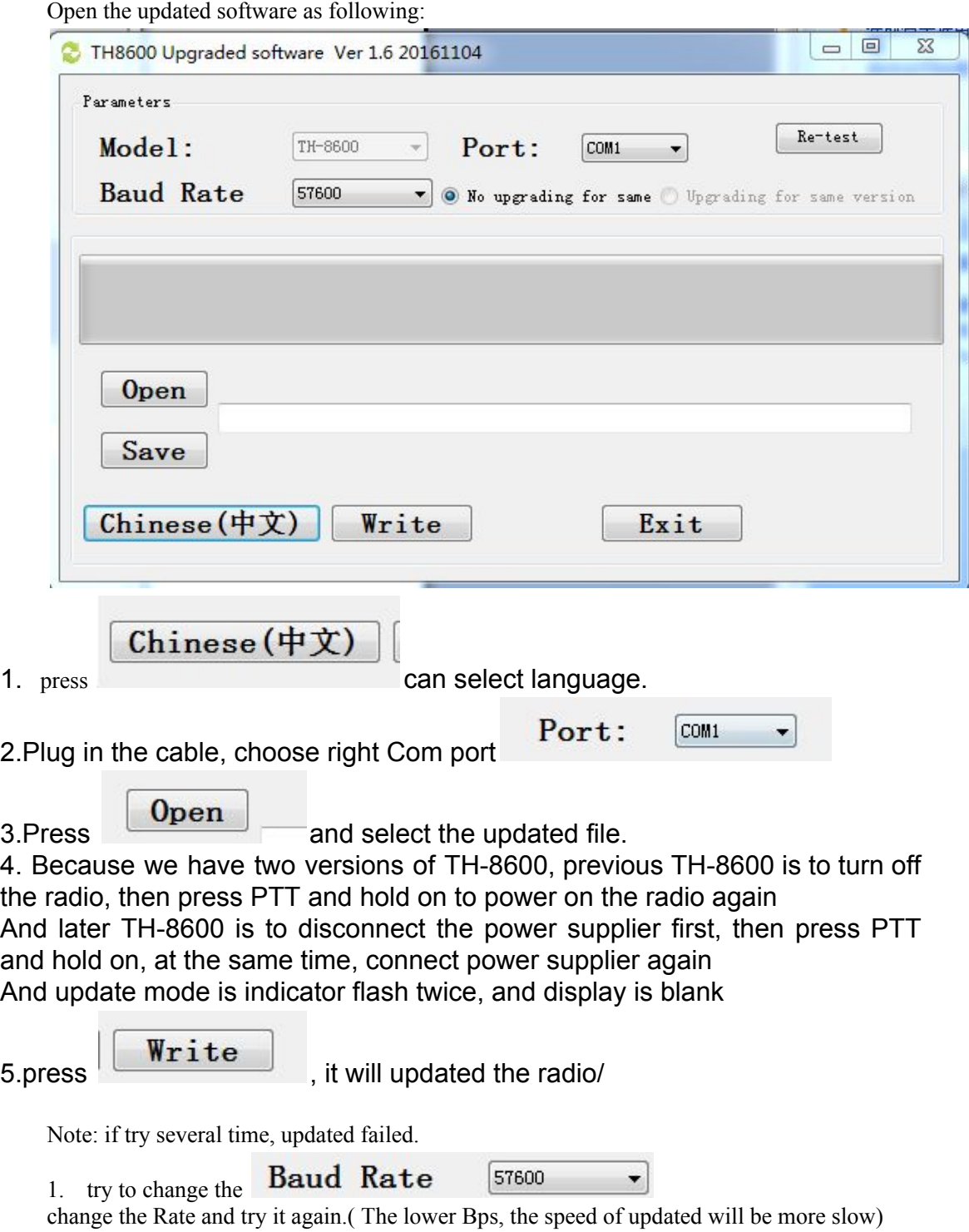

2. Cut off the power of radio, enter the updated mode again/